# Package 'repolr'

February 27, 2016

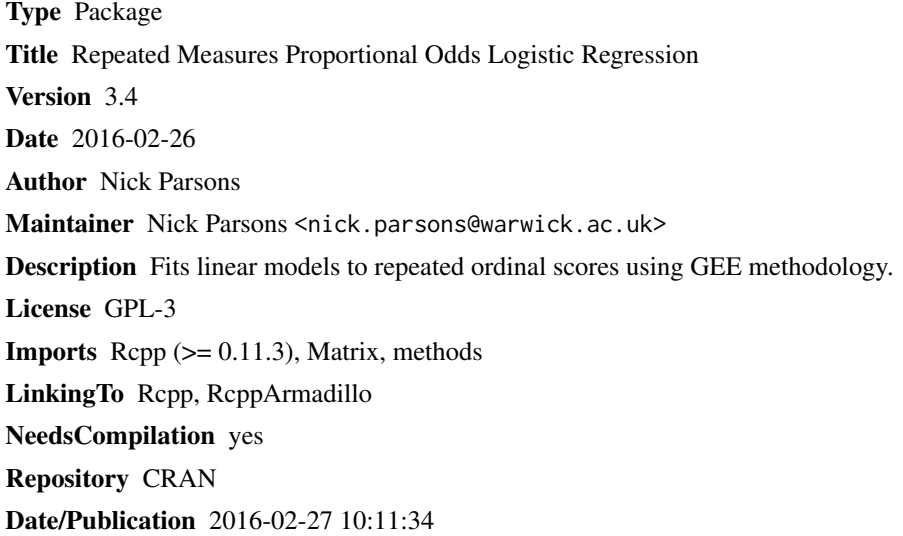

## R topics documented:

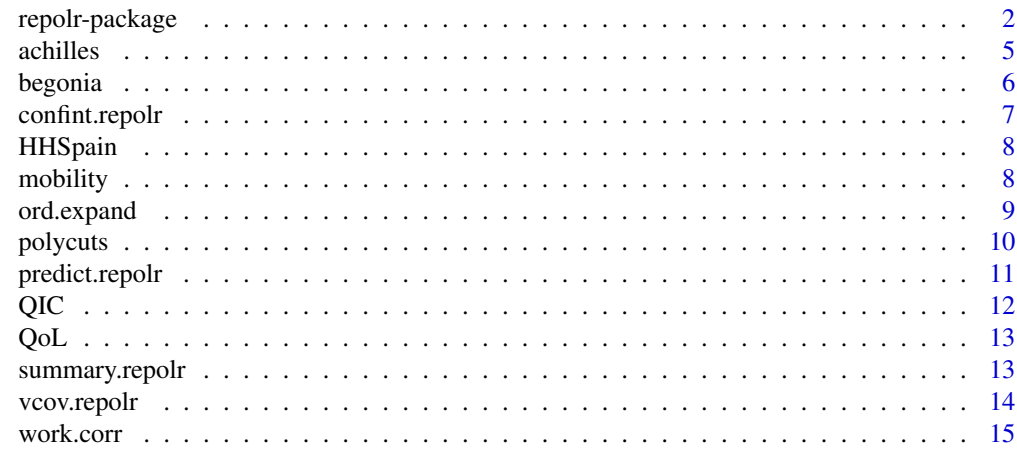

**Index** the contract of the contract of the contract of the contract of the contract of the contract of the contract of the contract of the contract of the contract of the contract of the contract of the contract of the co

The package allows regression models to be fitted to repeated ordinal scores, for the proportional odds model, using a generalized estimating equation (GEE) methodology. The algorithm estimates the correlation parameter by minimizing the generalized variance of the regression parameters at each step of the fitting algorithm. Parameter estimation is available for the uniform and first-order autoregressive correlation models, for data potentially recorded at irregularly spaced time intervals. A test for the proportional odds assumption is available, as is an option to fit a polynomial model to the the cut-point parameters.

#### Usage

```
repolr(formula, subjects, data, times, categories, corr.mod = "independence",
         alpha = 0.5, po.test = FALSE, fixed = FALSE, poly = NULL,
         space = NULL, diffmeth = "analytic", fit.opt = rep(NA, 5))
```
#### Arguments

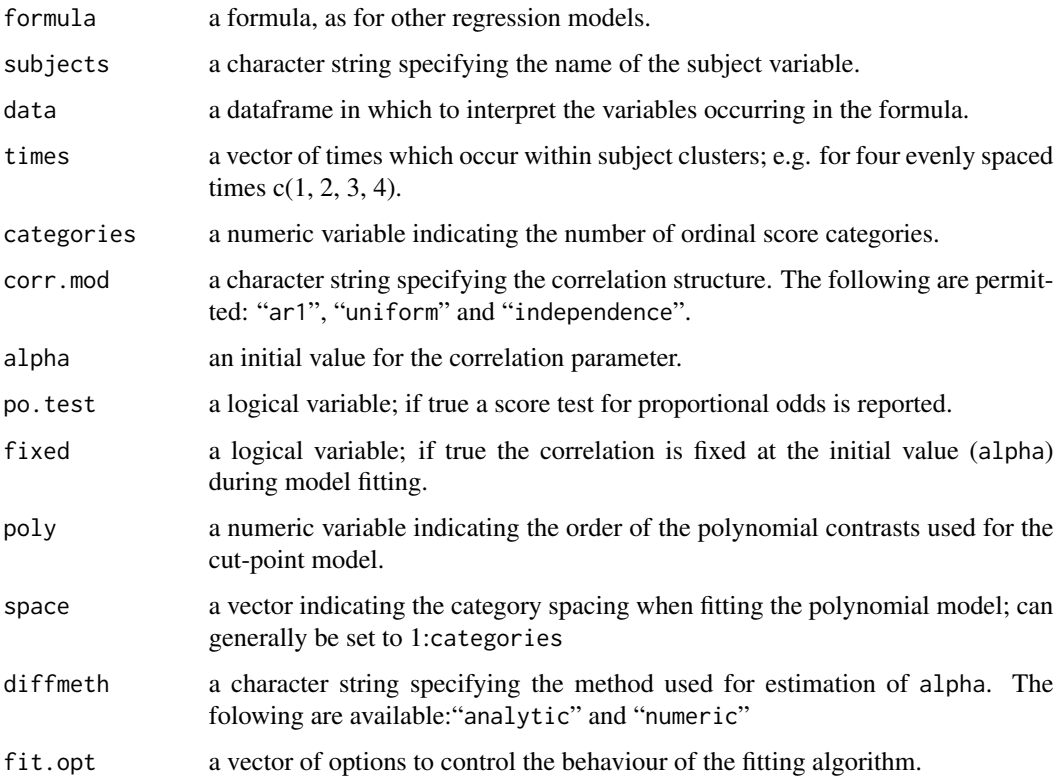

#### <span id="page-2-0"></span>repoli-package 3

#### Details

The repolr function fits models for repeated ordinal scores using GEE methodology.

The user is required to specify, as a minimum: (i) a data set name (data), (ii) a model formula (formula), (iii) a cluster identification variable (subjects), (iv) a time variable (time) and (v) the number of categories used for the response variable (categories).

The data may contain records with missing data for either the response variable or the explanatory variables. The response variable must have at least three ordered categories (*K* greater than or equal to 3) and, as *K*-1 cut-point parameters are estimated, an additional intercept term can not be explicitly included in the model formula. A subject variable, which takes integer values from 1 to *N* with no missing values allowed, indicates the data clusters (patients or experimental units) and a time variable indicates the within cluster ordering; times must be ordered integers starting from one and spaced to indicate the relative distance between successive times. For instance, four observations at equally spaced times would be entered as 1, 2, 3 and 4, whereas if the first two observations were separated by half the time interval of the other observations then coding would be 1, 2, 4 and 6. The data must be pre-sorted by time clusters within each subject, and complete, i.e. where data is missing for a particular time it must be indicated as such. the datasets provided with this package provide exemplars of the required data formatting; e.g. [HHSpain](#page-7-1) and [QoL](#page-12-1).

The available options for the correlation model (corstr) are AR1, uniform, fixed and independence, with default setting independence.

Additionally there are a number of other algorithm related options.

The algorithm is generally robust to the initial value for alpha (default setting  $= 0.5$ ), where estimation is rerquired, however a starting value for alpha can be set. If required the correlation parameter, set via alpha, can be fixed throughout model fitting, and not updated, by setting the option fixed to TRUE.

The partial derivatives of the log of the determinant of the robust variance matrix (generalized variance), with respect to alpha, can either be determined analytically ("analytic" setting for diffmeth) or numerically by finite differencing ("numeric" setting for diffmeth). The latter method is often quicker for complex regression models, or if *K* is large.

Function poly, specifies the order of fitted orthogonal polynomial contrasts for the cut-point parameters; the default setting for **repolr** is to fit the complete set of cut-point parameters. Fitting polynomial contrasts can be particularly useful for long ordinal scores, where *K* is large, or where a particular form for the cut-point parameters is preferred; e.g. increasing uniformly at the extremes of the score scale. The order of the polynomial must be an integer less than *K*-1. The function requires one additional argument, space, that indicates the spacing between categories. This is normally set to 1:categories when all categories are observed, but can be modified to provide more realsitic models if for instance some categories are not observed.

The proportional odds assumption can be tested, using a score test, by setting the option po.test to TRUE.

The fit.opt argument provides control of the fitting algorithm; the defaults are

 $c$ (cmaxit = 10, omaxit = 5, ctol = 0.001, otol = 0.00001, h = 0.01).

These control the maximum number of iterations for updating estimates of alpha, the maximum number of iterations for updating the regression parameters within each of the updating steps for alpha, the convergence tolerances for estimation of alpha and the regression parameters, and the interval h for finite differencing, if the "numeric" option is selected.

Model fitting is implemented via a suite of of functions developed using **ReppArmadillo** (**Repp**) that construct correlations between derived binary variables at each time-point (smat) and between time-points (cmat). Complete (sparse) model covariance matrices are constructed using hgmat and alphpow, with model parameter estimation implemented in ordgee, using current estimates of the inverse of the correlation matrix from icormat. Function upalpha provides updates of correlation parameter estimates, and potest implements the test of proportional odds. These functions are not documented in detail here as they are primarily for internal use within repolr. There use outside of this setting is not recommended.

#### Value

The function summary.repolr is used to obtain and print a summary of the fitted model. The fitted model is an object of class "repolr" and has the following values:

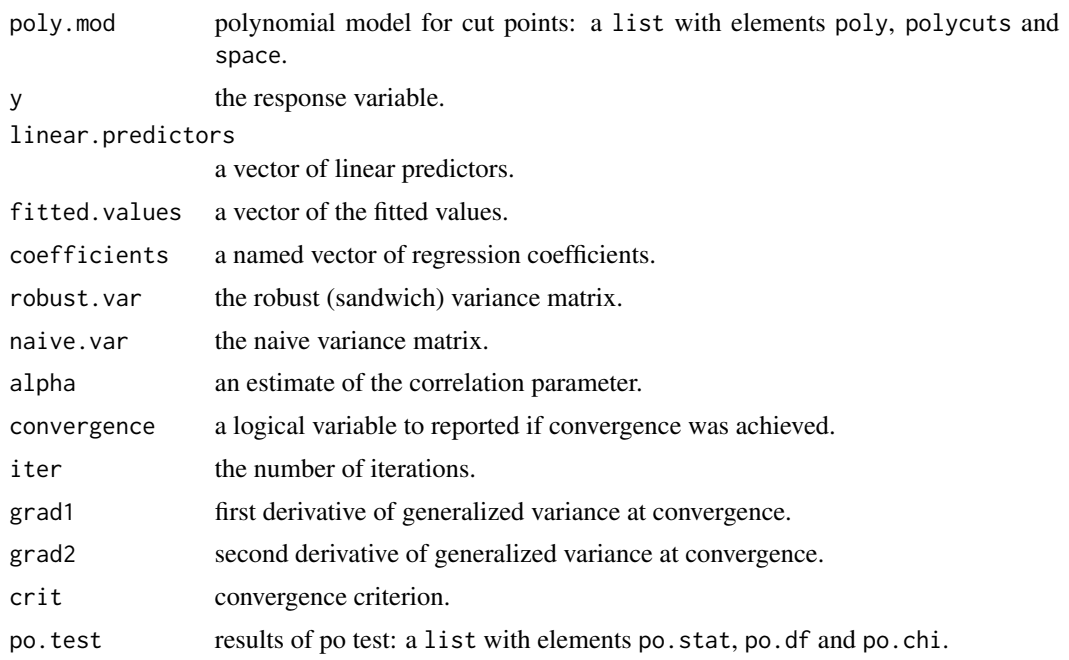

#### References

Parsons NR, Costa ML, Achten J, Stallard N. Repeated measures proportional odds logistic regression analysis of ordinal score data in the statistical software package R. *Computational Statistics and Data Analysis* 2009; 53:632-641.

Parsons NR, Edmondson RN, Gilmour SG. A generalized estimating equation method for fitting autocorrelated ordinal score data with an application in horticultural research. *Journal of the Royal Statistical Society C* 2006; 55:507-524.

Stiger TR, Barnhart HX, Williamson JM. Testing proportionality in the proportional odds model fitted with GEE. *Statistics in Medicine* 1999; 18:1419-1433.

#### <span id="page-4-0"></span>achilles 5

Parsons NR. Proportional-odds models for repeated composite and long ordinal outcome scales. *Statistics in Medicine* 2013; 32:3181-3191.

#### See Also

[QIC](#page-11-1), [polycuts](#page-9-1), [work.corr](#page-14-1)

#### Examples

```
data(HHSpain)
mod.0 <- repolr(HHSpain~Sex*Time, data=HHSpain, categories=4, subjects="Patient",
            times=c(1,2,5), corr.mod="uniform", alpha=0.5)
summary(mod.0)
summary(update(mod.0, diffmeth = "numeric"))
summary(update(mod.0, fixed = TRUE, alpha =0.5))
```
#### achilles *Achilles Tendon Rupture*

#### Description

EuroQol activity scores, measured on a three point ordinal score scale, post-surgery for 48 patients at three occasions.

#### Usage

data(achilles)

#### Format

A data frame with 144 observations on the following four variables.

Patient a patient identifier variable.

Treat post-surgery treatments are either immediate mobilisation in a carbon-fibre orthosis with three 1.5cm heel raises (1) or traditional plaster cast immobilisation (2).

Time recorded at baseline (1), six months (2) and one year (3) post-surgery.

Activity ability to undertake usual activities post-surgery; this was scored by each patient as either no problem  $(1)$ , some problem  $(2)$  or an inability  $(3)$  to perform usual activity (e.g. work, leisure, housework etc).

#### Source

Costa, M.L., MacMillan, K., Halliday, D., Chester, R., Shepstone, L., Robinson, A.H.N., Donell, S.T. (2006). Randomised controlled trials of immediate weight-bearing mobilisation for rupture of the tendon Achillis. *Journal of Bone and Joint Surgery (British)* 88-B, 69-77.

<span id="page-5-0"></span>6 begonia

#### Examples

data(achilles) head(achilles)

begonia *Begonia Pot Plant Quality Scores*

#### Description

Begonia pot plant quality scores (for 2 varieties and 3 transport chains), during 5 weeks in simulated shelf-life conditions (temperature, light and irrigation). Quality scores were originally made on an ordinal scale from 1 to 10 (highest quality). However, only categories 2 to 9 were used, so these were re-coded to scale from 1 to 8. In addition to overall quality scores, a range of plant physiological characteristics were also observed.

#### Usage

data(begonia)

#### Format

A data frame with 720 observations on the following variables.

Pot pot plant identifier; 1 to 144.

Plot location in growing compartment; 1 to 48.

Week week number in simulated shelf-life; 1 to 5.

Temp temperature in compartment; 16C or 21C.

Light light level in compartment; High or Low.

Chain transport chain; Cold, Comm (commercial) or Optm (optimum).

Irrig irrigation in compartment; Cont (control) or Fluct (fluctuating).

Variety variety; Balli or Batik.

Qual quality score; 1 to 8.

FDrop count of dropped flowers.

CBDrop count of dropped coloured buds.

GBDrop count of dropped green buds.

FDam count of damaged flowers.

FSing count of single flowers.

FDoub count of double flowers.

LYell count of yellow leaves.

#### <span id="page-6-0"></span>confint.repolr 7

#### Source

Parsons NR, Edmondson RN, Gilmour SG. A generalized estimating equation method for fitting autocorrelated ordinal score data with an application in horticultural research. *Journal of the Royal Statistical Society C* 2006; 55:507-524.

#### Examples

data(begonia) head(begonia)

confint.repolr *Confidence Intervals for repolr Model Parameters*

#### Description

Computes confidence intervals for one or more parameters in a fitted repolr model object.

#### Usage

```
## S3 method for class 'repolr'
confint(object, parm, level = 0.95, robust.var = TRUE, ...)
```
#### Arguments

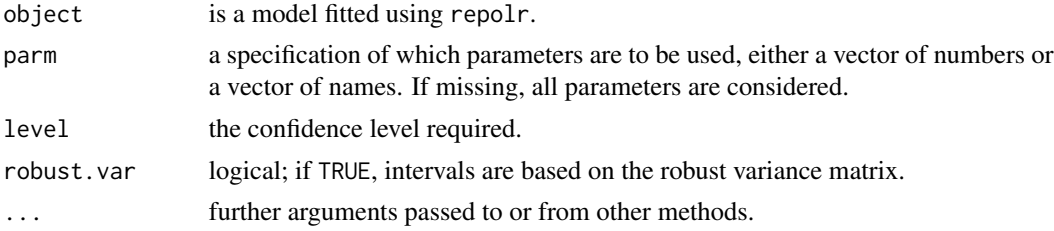

#### Details

The method assumes normality and uses as default the estimated robust variance matrix.

#### Value

A matrix (or vector) with columns giving lower and upper confidence limits for each parameter.

```
data(HHSpain)
mod.0 <- repolr(HHSpain~Sex*Time, data=HHSpain, categories=4, subjects="Patient",
           times=c(1,2,5), corr.mod="uniform", alpha=0.5)
confint(mod.0, robust.var = FALSE)
```
<span id="page-7-1"></span><span id="page-7-0"></span>

Harris hip pain scores, measured on a four point ordinal score scale, post-surgery for 58 patients at three occasions.

#### Usage

data(HHSpain)

#### Format

A data frame with 174 observations on the following four variables.

Patient a patient identifier variable.

Sex a factor with levels F or M

Time recorded at baseline (1), two years (2) and five years (5) post-surgery.

HHSpain a pain score coded as none (1), slight (2), mild (3) and moderate or marked (4).

#### Examples

data(HHSpain) head(HHSpain)

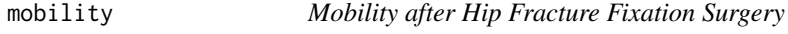

#### Description

Patient mobility score after hip fracture fixation surgery, using two distinct procedures.

#### Usage

data(mobility)

#### Format

A data frame with 600 observations on the following variables.

subject patient identifier. time assessemnt occasions; month 1, 2, 3 and 4. treat intervention group; A or B. age patient age in years. gender gender; F or M. mobility mobility score; 1, 2 and 3.

### <span id="page-8-0"></span>ord.expand 9

#### Examples

```
data(mobility)
head(mobility)
```
ord.expand *Expand Ordinal Data for Model Fitting with repolr*

#### Description

Expands ordinal score data into an appropriate form, *K*-1 new binary variables for an ordinal score with *K* categories, for model fitting using repolr.

#### Usage

ord.expand(space, formula, times, poly, data, subjects, categories)

#### Arguments

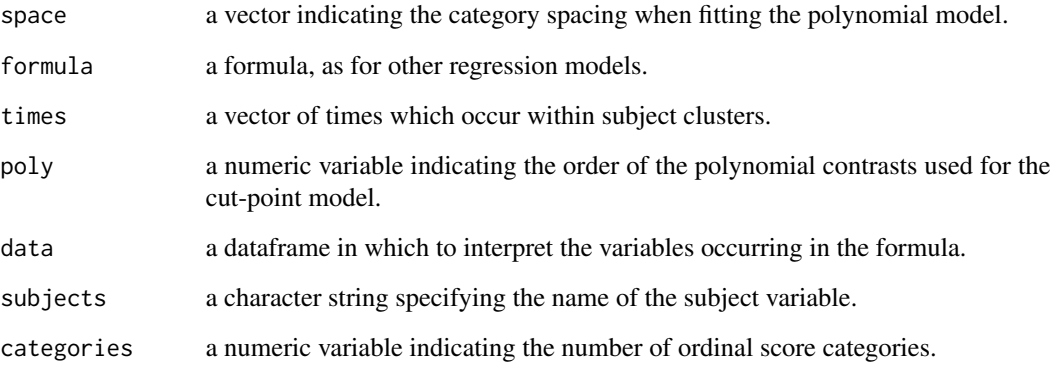

#### Details

For internal use with repolr.

#### Value

An expanded dataframe.

<span id="page-9-1"></span><span id="page-9-0"></span>

After fitting a model using repolr, function polycuts gives estimates and standard errors for the *K*-1 cut-point parameters, based on the polynomial model from the fit of repolr. Polynomial cutpoint parameter estimates from the orginal model are also shown.

#### Usage

polycuts(object, digits = 3, robust.var = TRUE)

#### Arguments

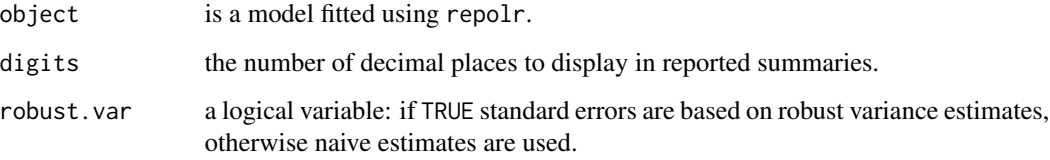

#### Value

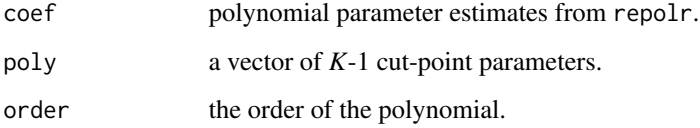

```
data(HHSpain)
mod.0 <- repolr(HHSpain~Sex*Time, data=HHSpain, categories=4, subjects="Patient",
            times=c(1,2,5), corr.mod="uniform", alpha=0.5)
summary(mod.0)
mod.1 <- update(mod.0, poly=1)
summary(mod.1)
polycuts(mod.1)
mod.2 <- update(mod.0, poly=2)
summary(mod.2)
polycuts(mod.2)
```
<span id="page-10-0"></span>

Calculates predictions and standard errors of predictions for a fitted repolr model object.

#### Usage

```
## S3 method for class 'repolr'
predict(object, newdata = NULL, se.fit = FALSE,
           robust.var = TRUE, type = c("link", "response", "terms"), ...)
```
#### Arguments

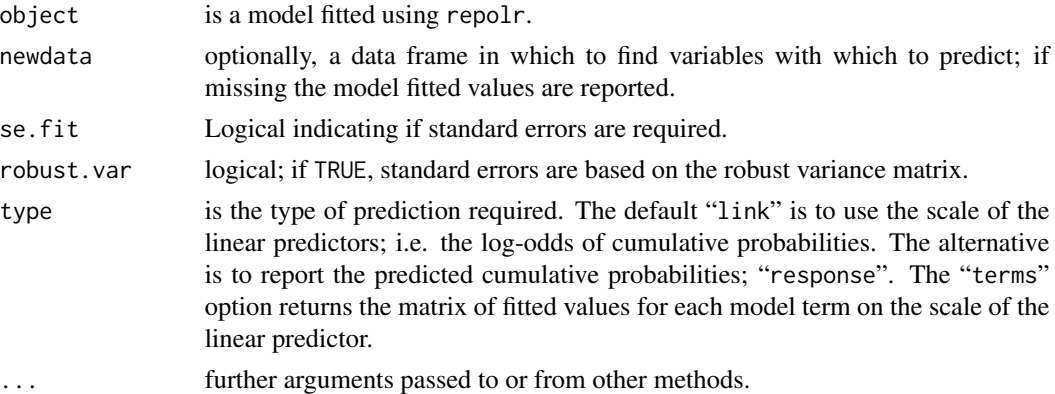

#### Details

If newdata is missing predictions are based on the data used to fit the repolr model. If newdata are supplied then the format of these data must conform to the same format required for model fitting using repolr. See [repolr](#page-1-1) for details.

#### Value

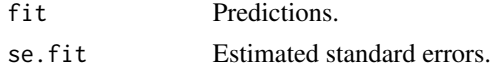

```
data(HHSpain)
mod.0 <- repolr(HHSpain~Sex*Time, data=HHSpain, categories=4, subjects="Patient",
            times=c(1,2,5), corr.mod="uniform", alpha=0.5)
predict(mod.0, newdata = data.frame(Patient = rep(100, 3), Time = c(1, 2, 5),Sex = factor(rep(1, 3), levels=1:2, labels=c("F", "M"))),
       type="link", se.fit = TRUE)
```
The quasilikelihood information criterion (QIC) developed by Pan (2001) is a modification of the Akaike information criterion (AIC) for models fitted by GEE. QIC is used for choosing the best correaltion structure and QICu is used for choosing the best subset of covariates. The quasilikelihood (QLike) is also reported for completeness. When choosing between two or more models, with different subset of covariates, the one with the smallest QICu measure is preferred and similarly, when choosing between competing correlation structures, with the same subset of covariates in both, the model with the smallest QIC measure is preferred.

#### Usage

QIC(object, digits = 3)

#### **Arguments**

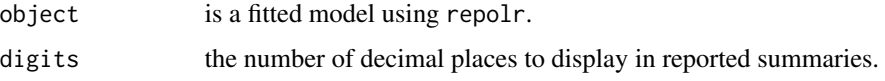

#### Value

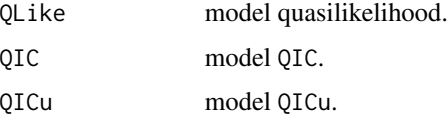

#### References

Pan W. Akaikes information criterion in generalized estimating equations. *Biometrics* 2001; 57:120- 125.

#### Examples

```
data(HHSpain)
mod.0 <- repolr(HHSpain~Time, data=HHSpain, categories=4, subjects="Patient",
           times=c(1,2,5), corr.mod="independence", alpha=0.5)
QIC(mod.0)
QIC(update(mod.0, formula = HHSpain~Time + Sex))$QICu
QIC(update(mod.0, formula = HHSpain~Time * Sex))$QICu
```
#### <span id="page-11-1"></span><span id="page-11-0"></span>12 QIC

<span id="page-12-1"></span><span id="page-12-0"></span>

Quality of life scores after hip replacement.

#### Usage

data(QoL)

#### Format

A data frame with 336 observations on the following four variables.

QoL a numeric vector.

Patient a numeric vector.

Time a numeric vector.

Treat a factor with levels A B.

#### Examples

data(QoL) head(QoL)

summary.repolr *Summary of Fitted repolr Model*

#### Description

Function to summarise the fit of a repolr model.

#### Usage

```
## S3 method for class 'repolr'
summary(object, digits, robust.var, ...)
```
#### Arguments

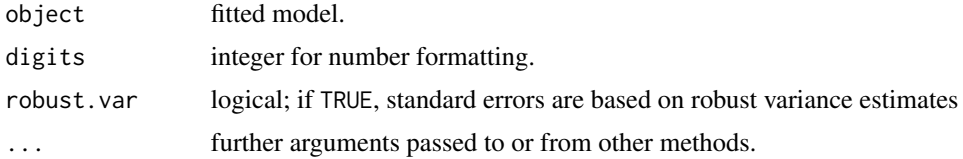

#### <span id="page-13-0"></span>Details

Default is to use robust variance estimates. However, if robust.var is set to FALSE, naive variance estimates are used.

vcov.repolr *Calculates the Variance-Covariance Matrix for Fitted repolr Model*

#### Description

Returns the variance-covariance matrix of the main parameters of a fitted repolr model object.

#### Usage

```
## S3 method for class 'repolr'
vcov(object, robust.var = TRUE, ...)
```
#### Arguments

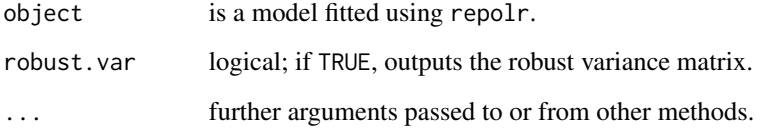

#### Details

Default is to output the estimated robust variance matrix. However, if robust.var is set to FALSE, the naive variance matrix is reported.

#### Value

A matrix of the estimated covariances between the parameter estimates.

```
data(HHSpain)
mod.0 <- repolr(HHSpain~Sex*Time, data=HHSpain, categories=4, subjects="Patient",
            times=c(1,2,5), corr.mod="uniform", alpha=0.5)
vcov(mod.0, robust.var = FALSE)
```
<span id="page-14-1"></span><span id="page-14-0"></span>

The working correlation matrix for the selected model; "ar1", "uniform" or "independence".

#### Usage

work.corr(object, digits = 3)

#### Arguments

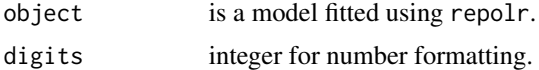

#### Value

A *T*(*K*-1) correlation matrix.

```
data(HHSpain)
mod.0 <- repolr(HHSpain~Sex*Time, data=HHSpain, categories=4, subjects="Patient",
            times=c(1,2,5), corr.mod="uniform", alpha=0.5)
work.corr(mod.0)
```
# <span id="page-15-0"></span>Index

```
∗Topic datasets
    achilles, 5
    begonia, 6
    HHSpain, 8
    mobility, 8
    QoL, 13
∗Topic models
    ord.expand, 9
    polycuts, 10
    QIC, 12
    repolr-package, 2
achilles, 5
alphpow (repolr-package), 2
begonia, 6
cmat (repolr-package), 2
coef.repolr (repolr-package), 2
confint.repolr, 7
fitted.repolr (repolr-package), 2
hgmat (repolr-package), 2
HHSpain, 3, 8
icormat (repolr-package), 2
mobility, 8
model.matrix.repolr (repolr-package), 2
ord.expand, 9
ordgee (repolr-package), 2
polycuts, 5, 10
potest (repolr-package), 2
predict.repolr, 11
print.repolr (repolr-package), 2
print.summary.repolr (summary.repolr),
        13
QIC, 5, 12
```
#### QoL, *[3](#page-2-0)*, [13](#page-12-0)

repolr, *[11](#page-10-0)* repolr *(*repolr-package*)*, [2](#page-1-0) repolr-package, [2](#page-1-0) residuals.repolr *(*repolr-package*)*, [2](#page-1-0) smat *(*repolr-package*)*, [2](#page-1-0) summary.repolr, [13](#page-12-0) terms.repolr *(*repolr-package*)*, [2](#page-1-0) upalpha *(*repolr-package*)*, [2](#page-1-0) vcov.repolr, [14](#page-13-0) work.corr, *[5](#page-4-0)*, [15](#page-14-0)